## **Demandes**

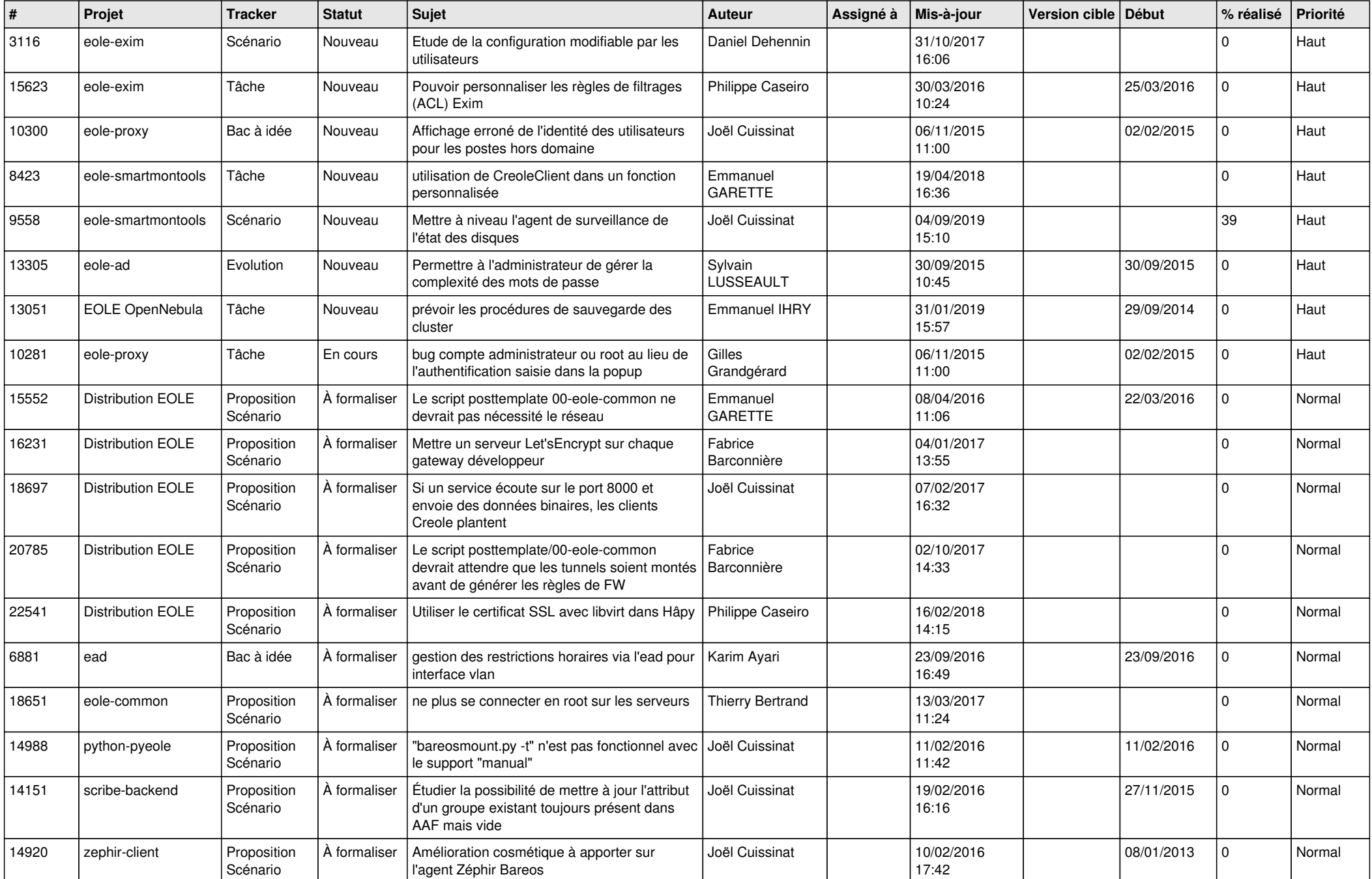

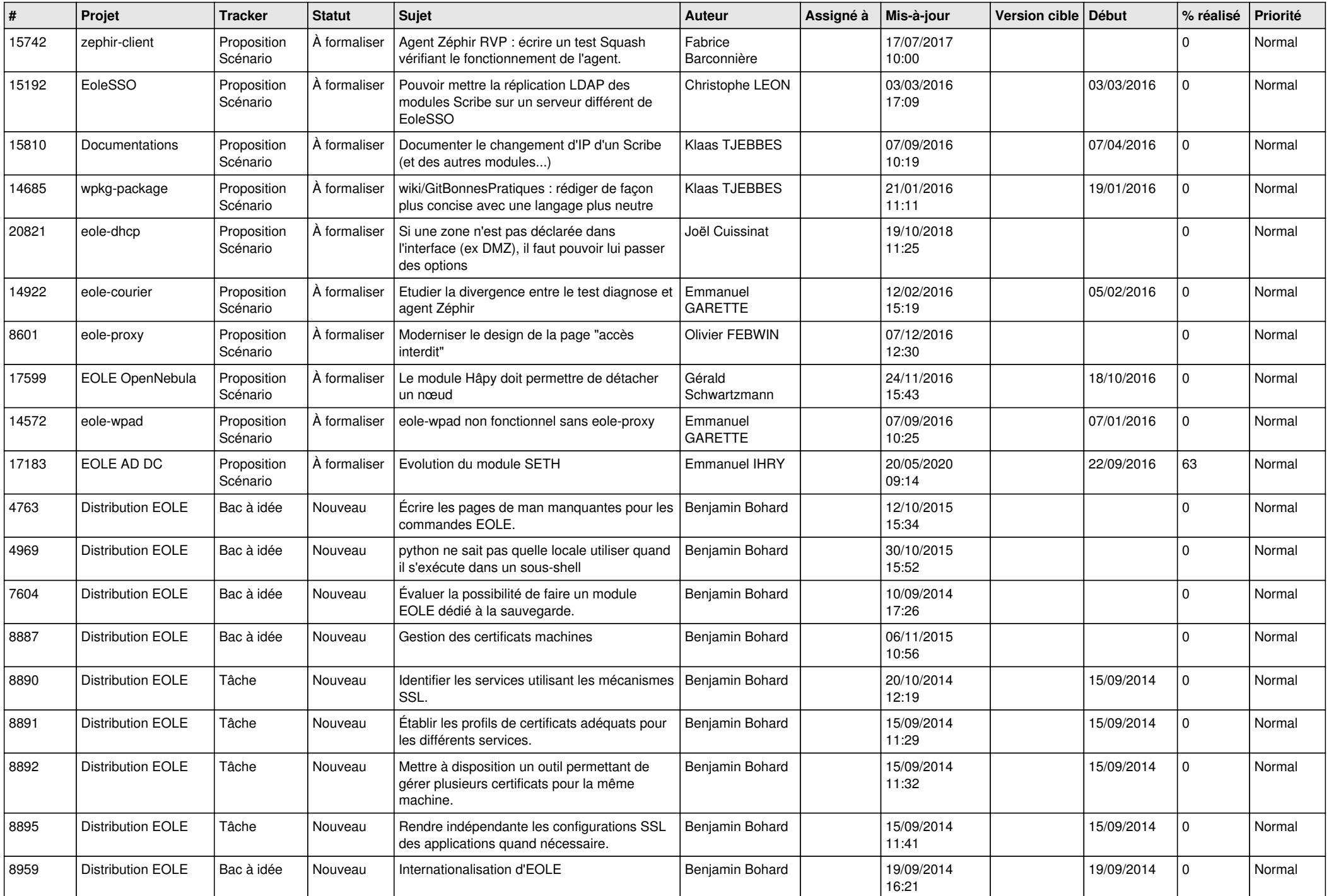

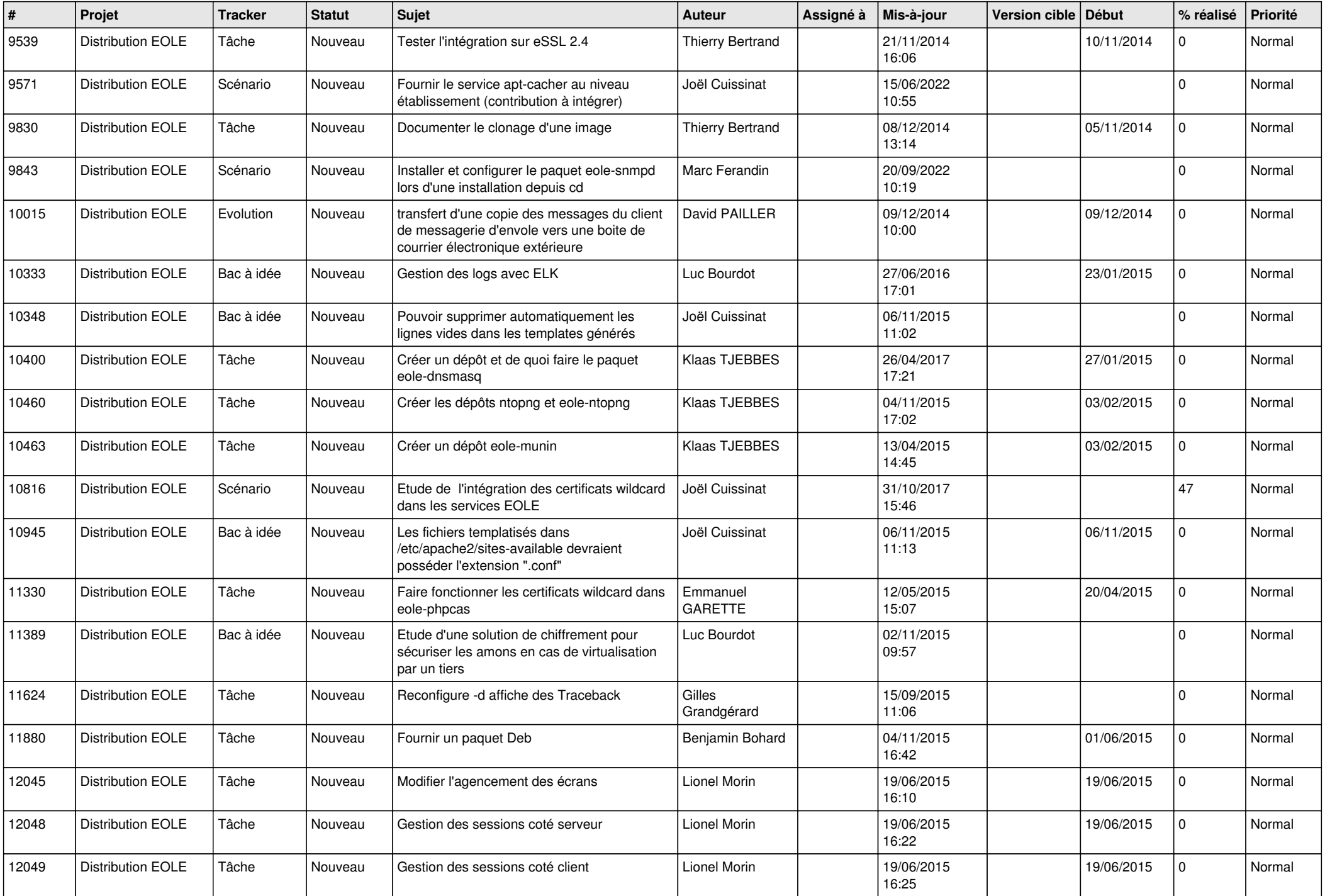

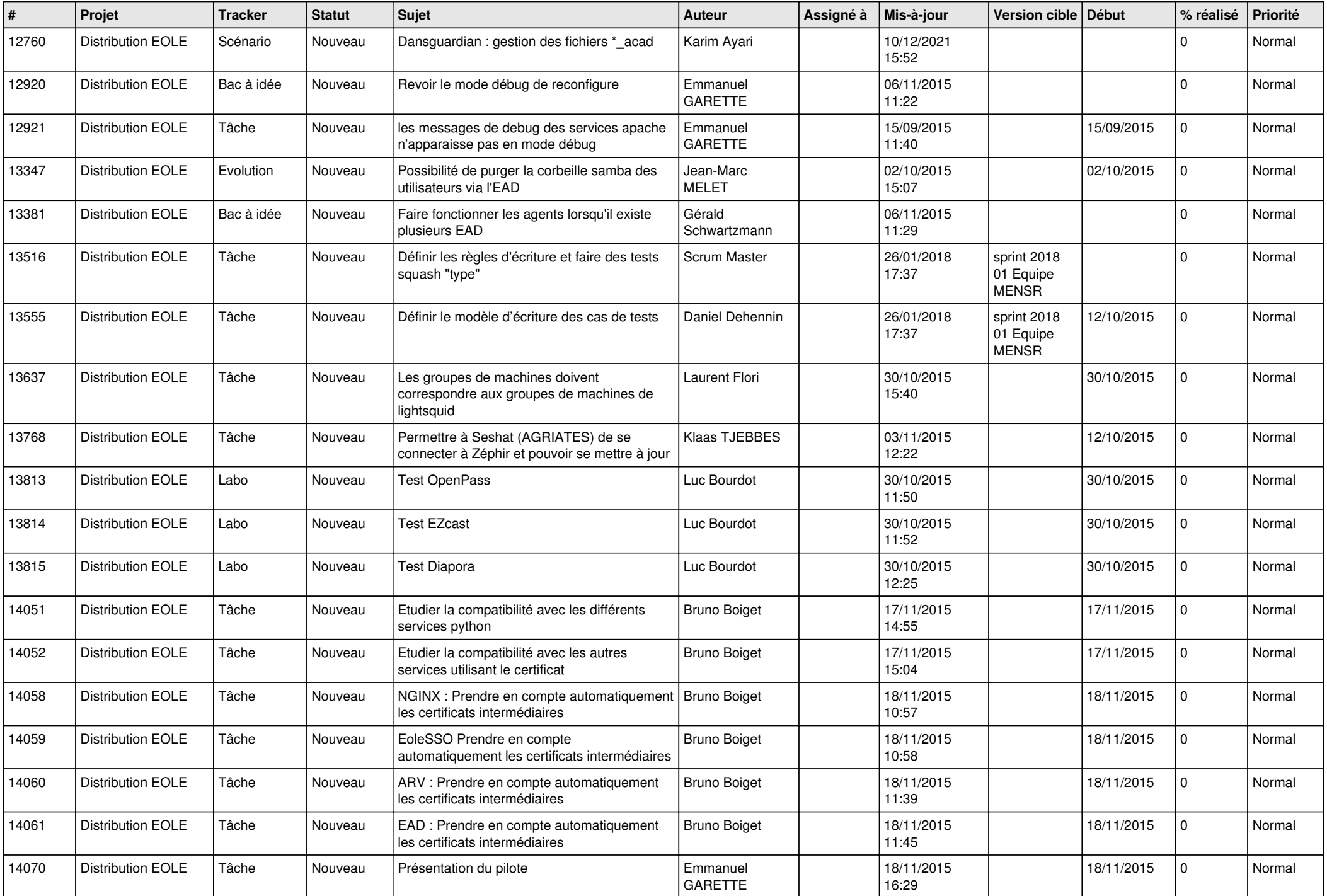

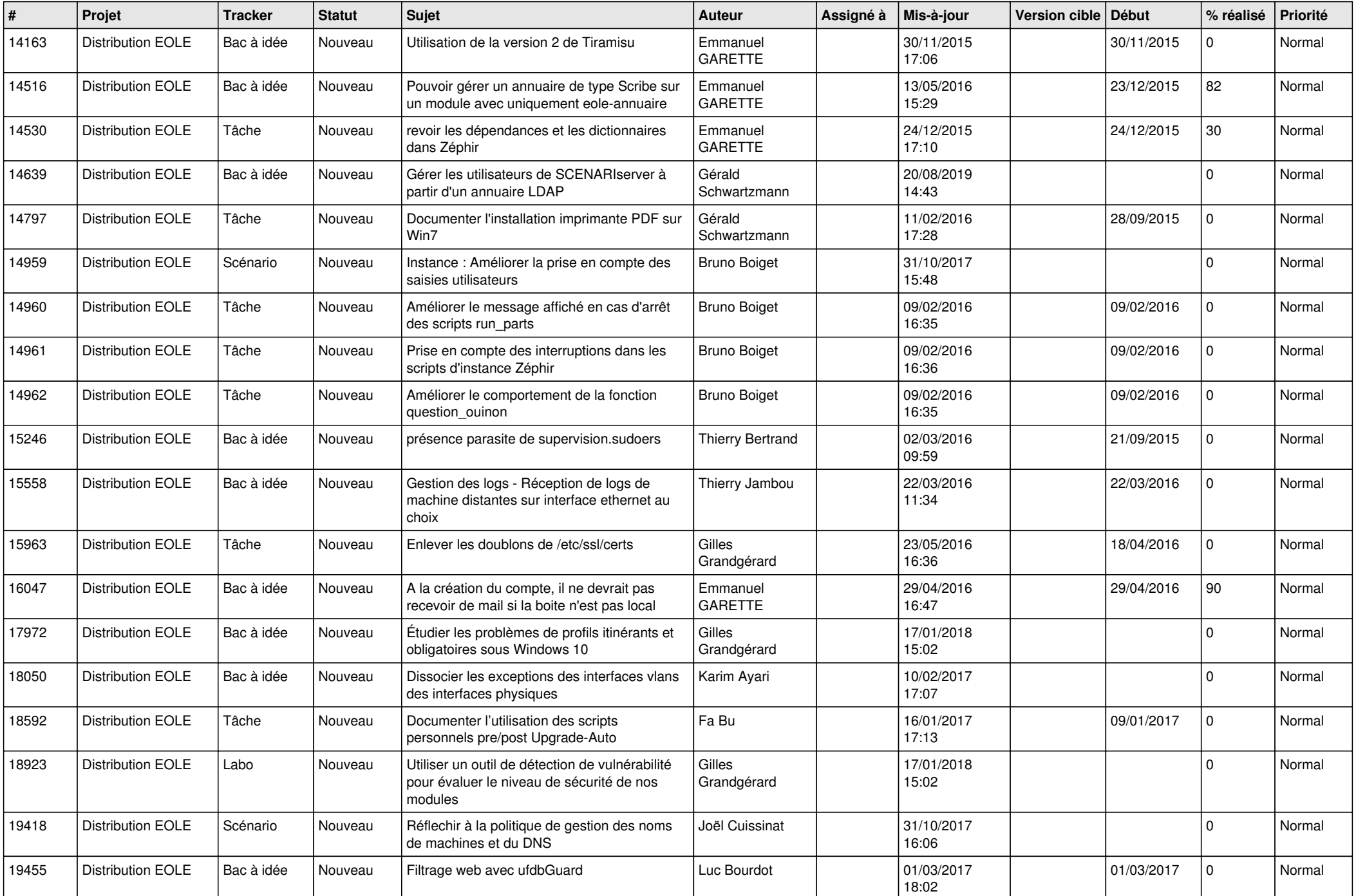

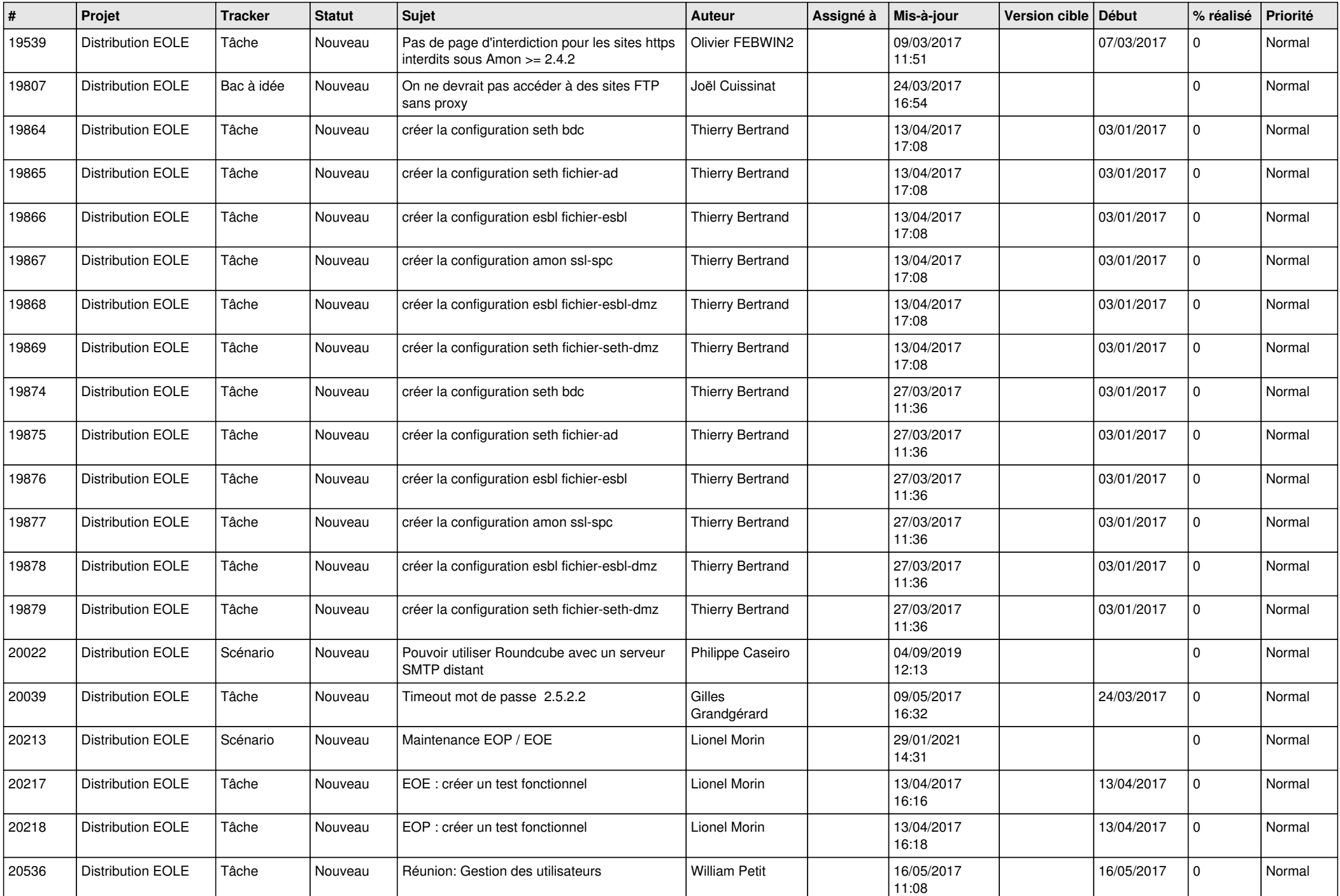

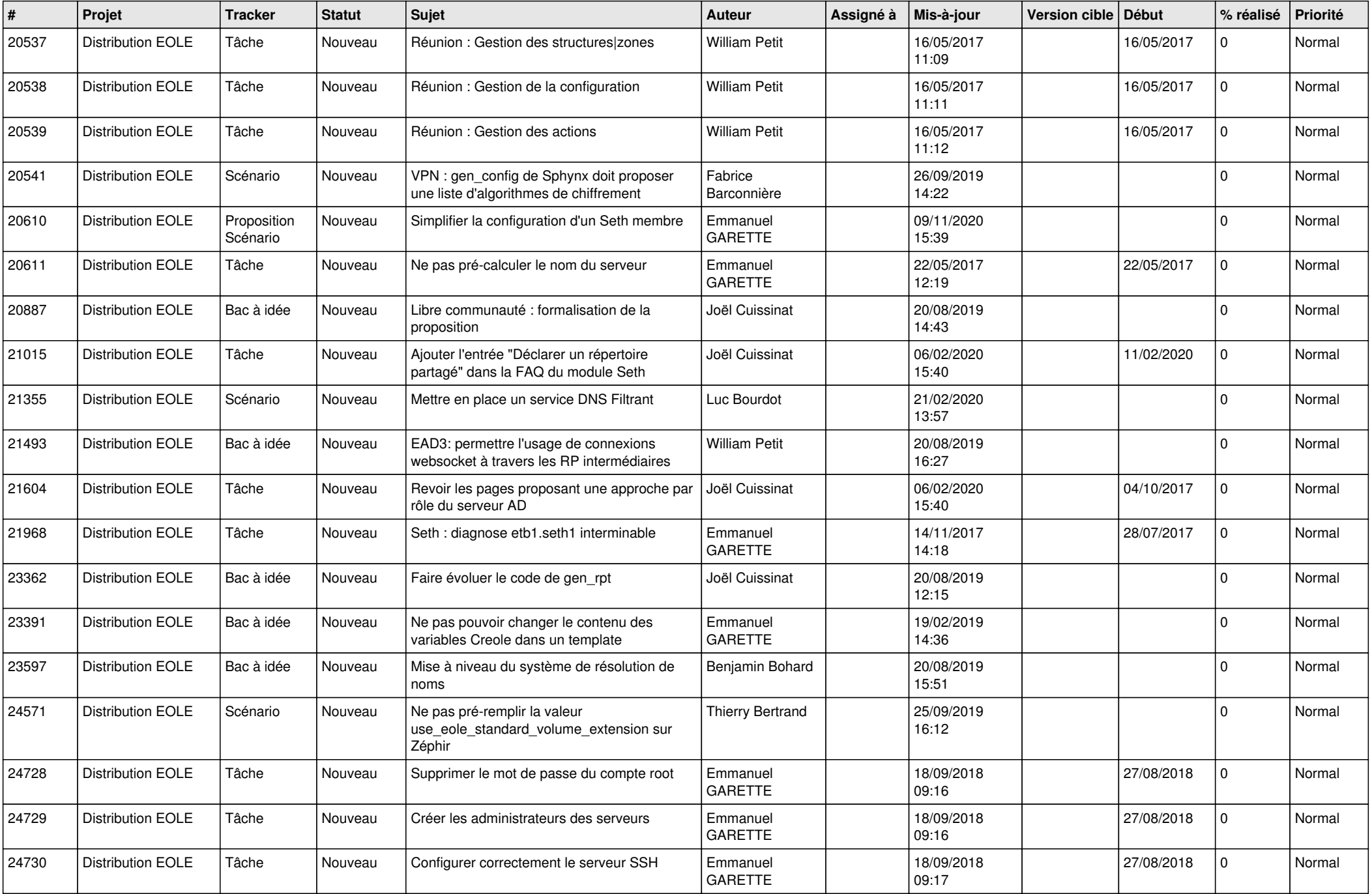

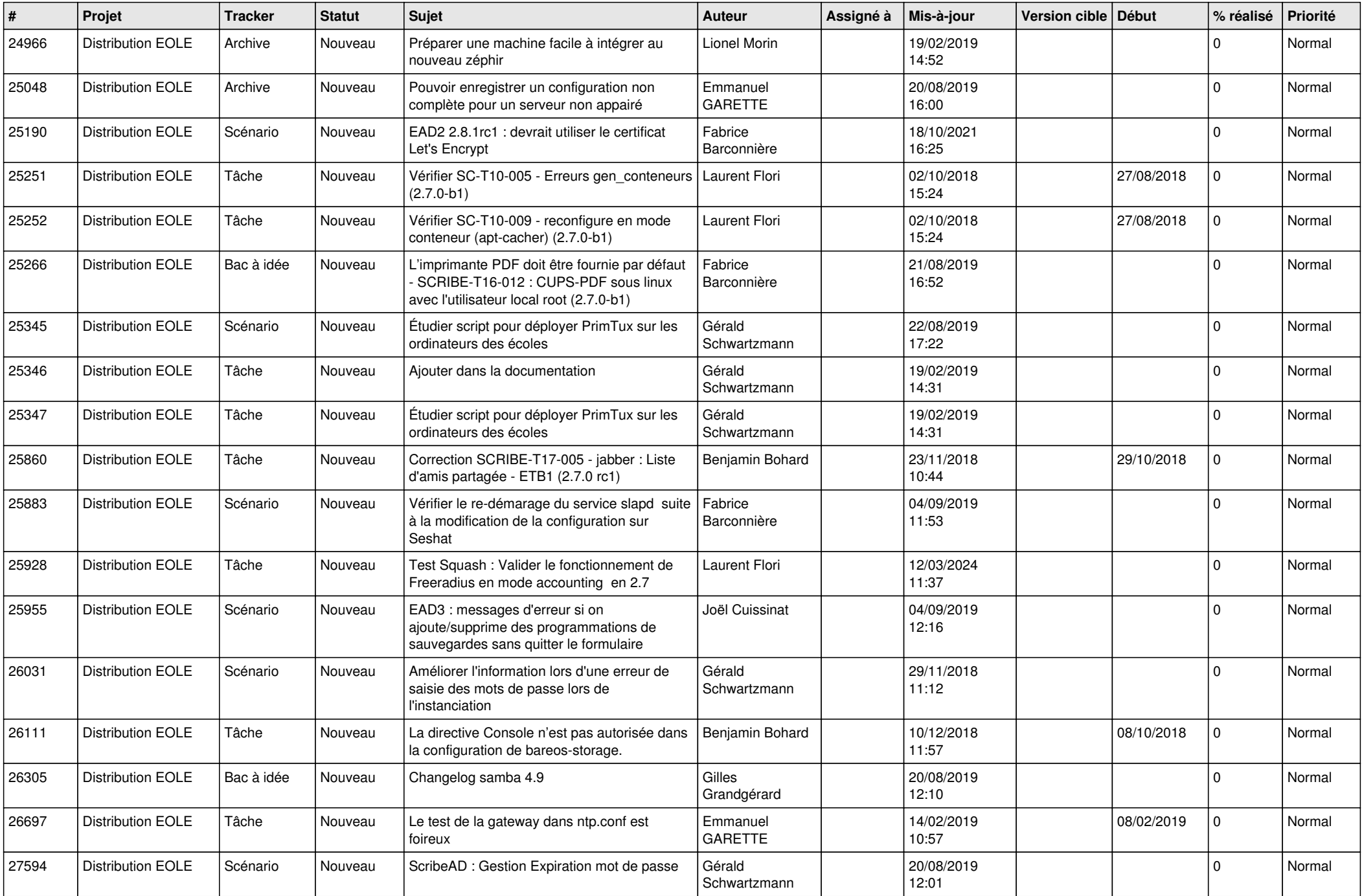

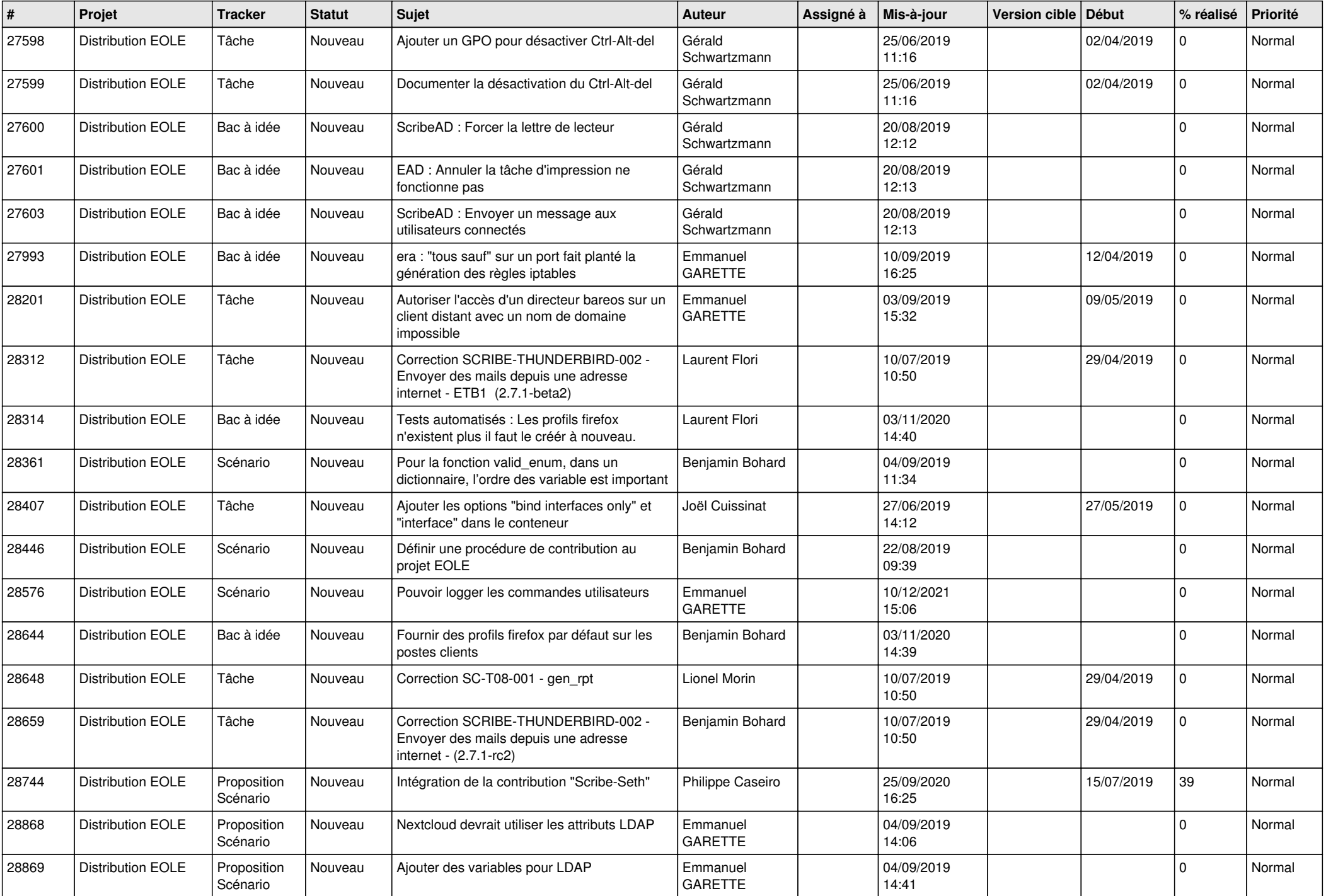

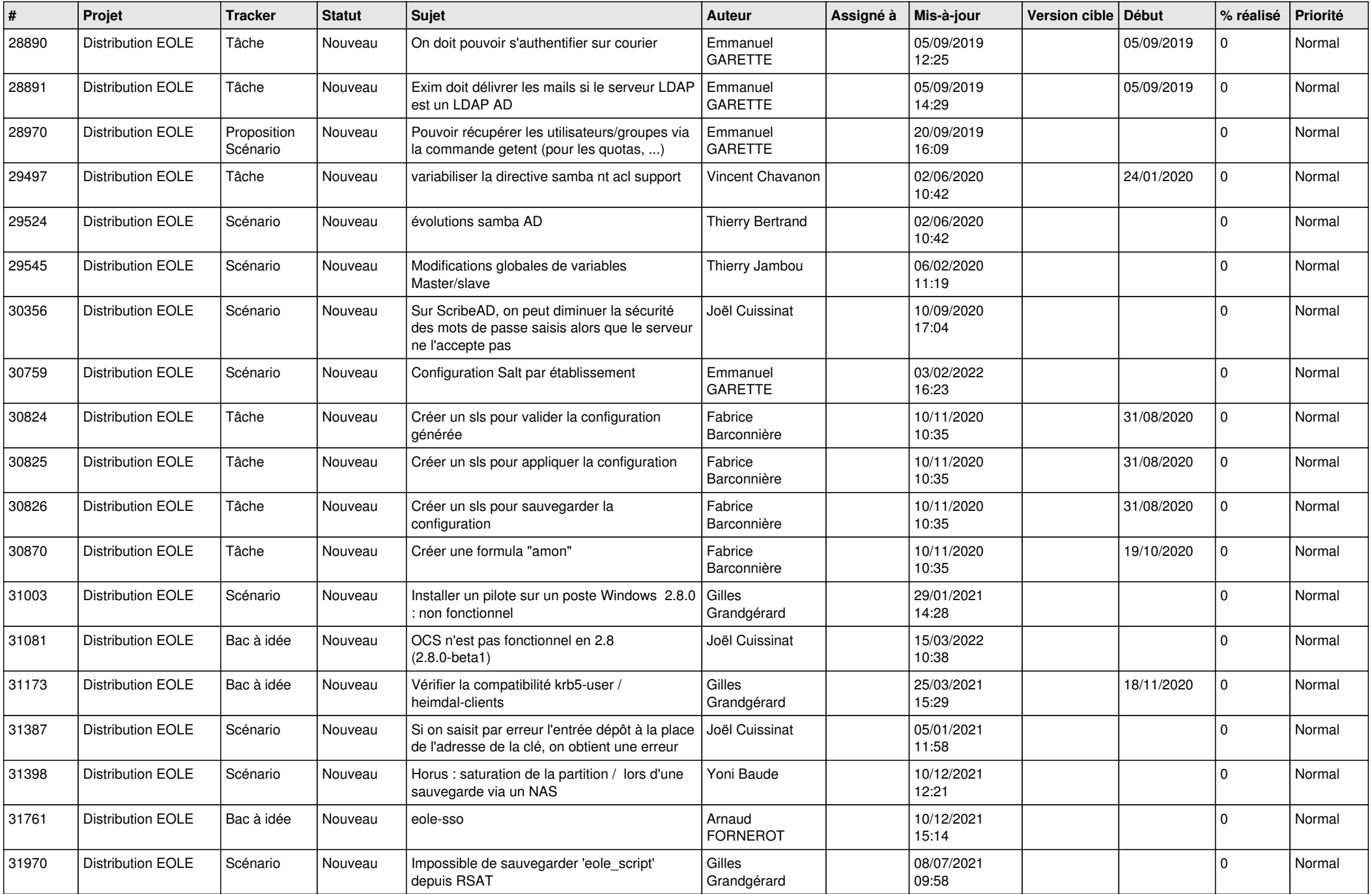

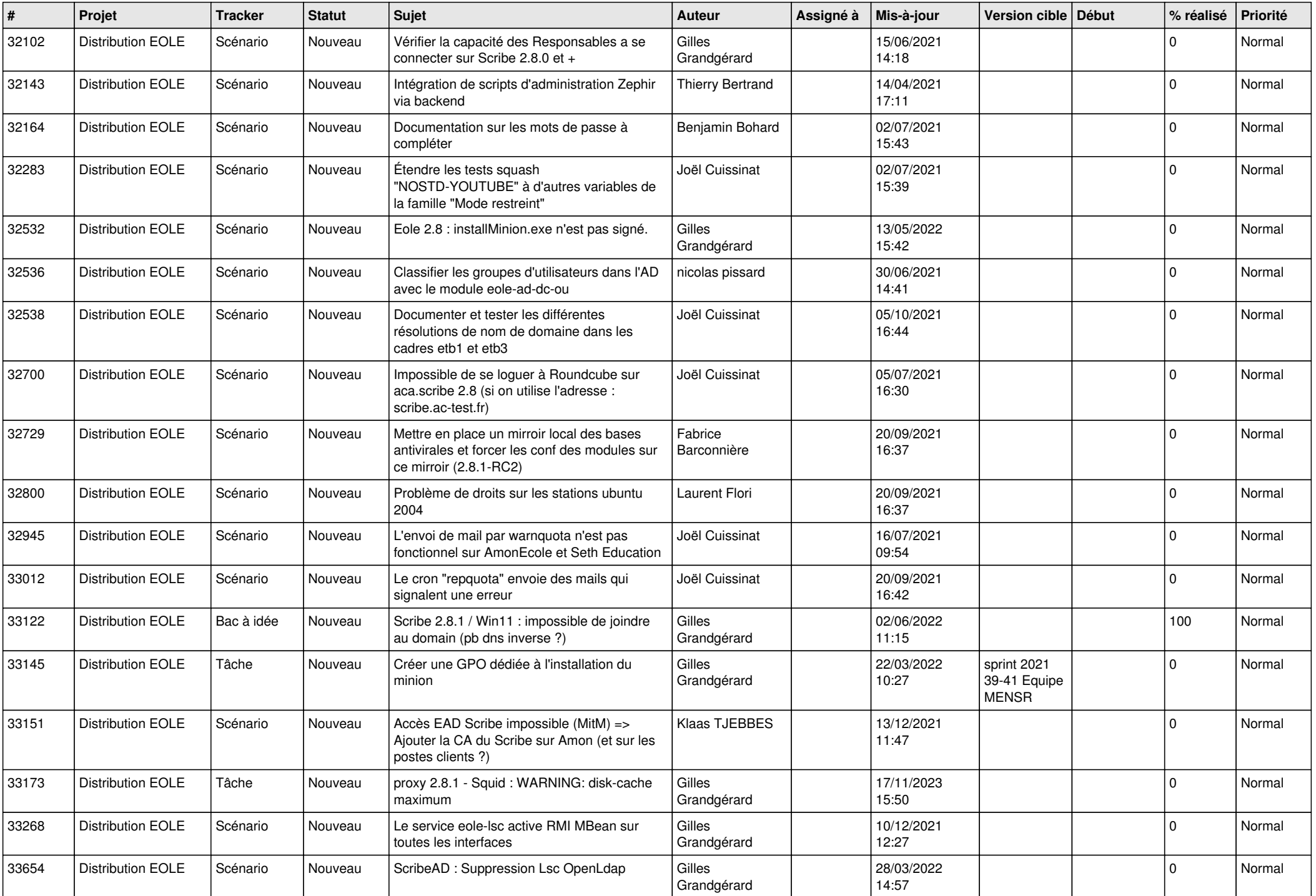

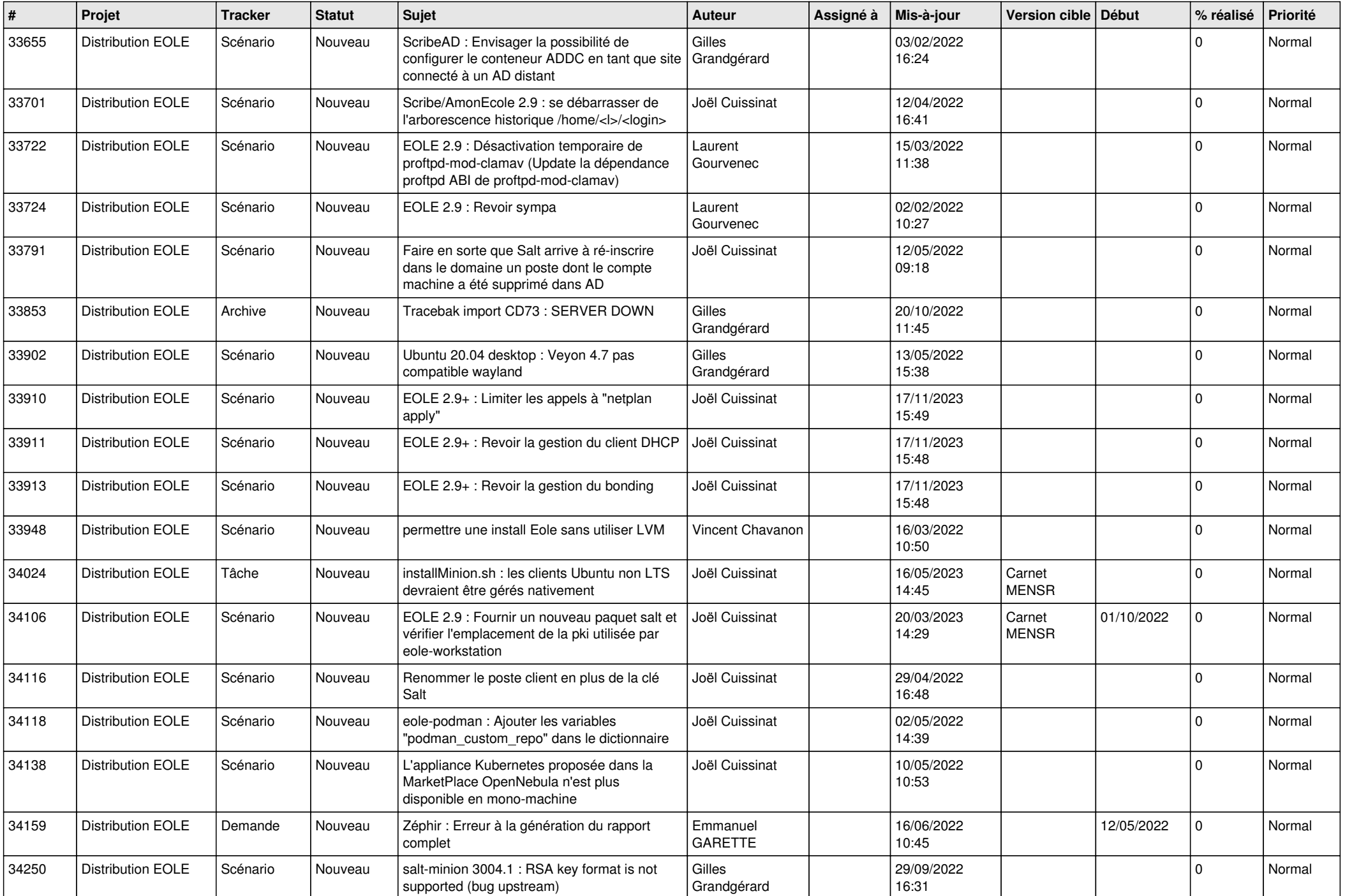

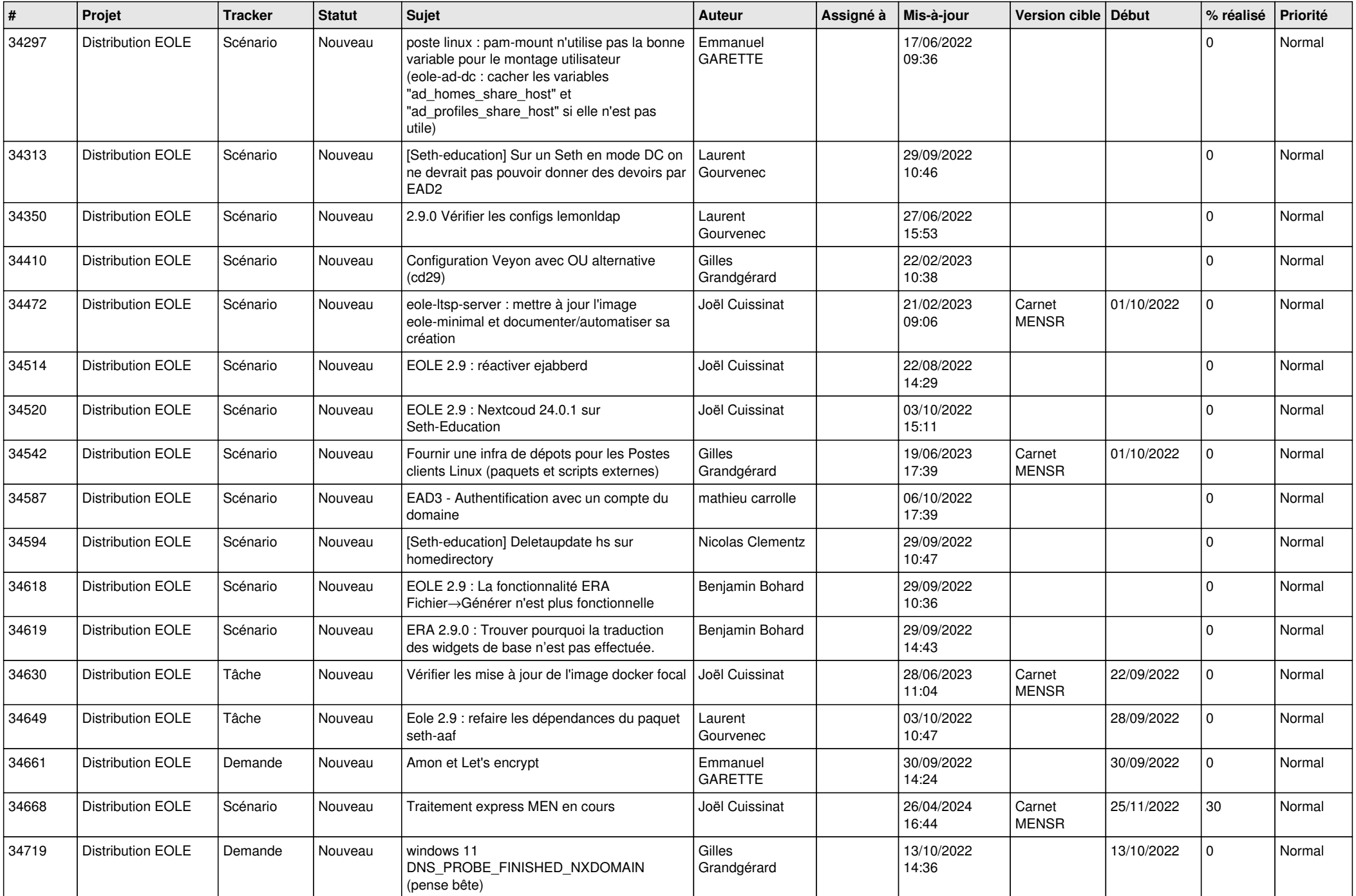

![](_page_13_Picture_602.jpeg)

![](_page_14_Picture_609.jpeg)

![](_page_15_Picture_591.jpeg)

![](_page_16_Picture_587.jpeg)

![](_page_17_Picture_571.jpeg)

![](_page_18_Picture_594.jpeg)

![](_page_19_Picture_561.jpeg)

![](_page_20_Picture_566.jpeg)

![](_page_21_Picture_530.jpeg)

![](_page_22_Picture_612.jpeg)

![](_page_23_Picture_534.jpeg)

![](_page_24_Picture_600.jpeg)

![](_page_25_Picture_599.jpeg)

![](_page_26_Picture_510.jpeg)

**...**